# **La Squadriglia degli Assi** Guerra aerea sul fronte italiano

## *di Gregory Alegi e Andrea Angiolino*

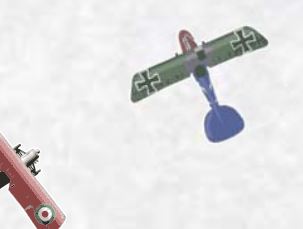

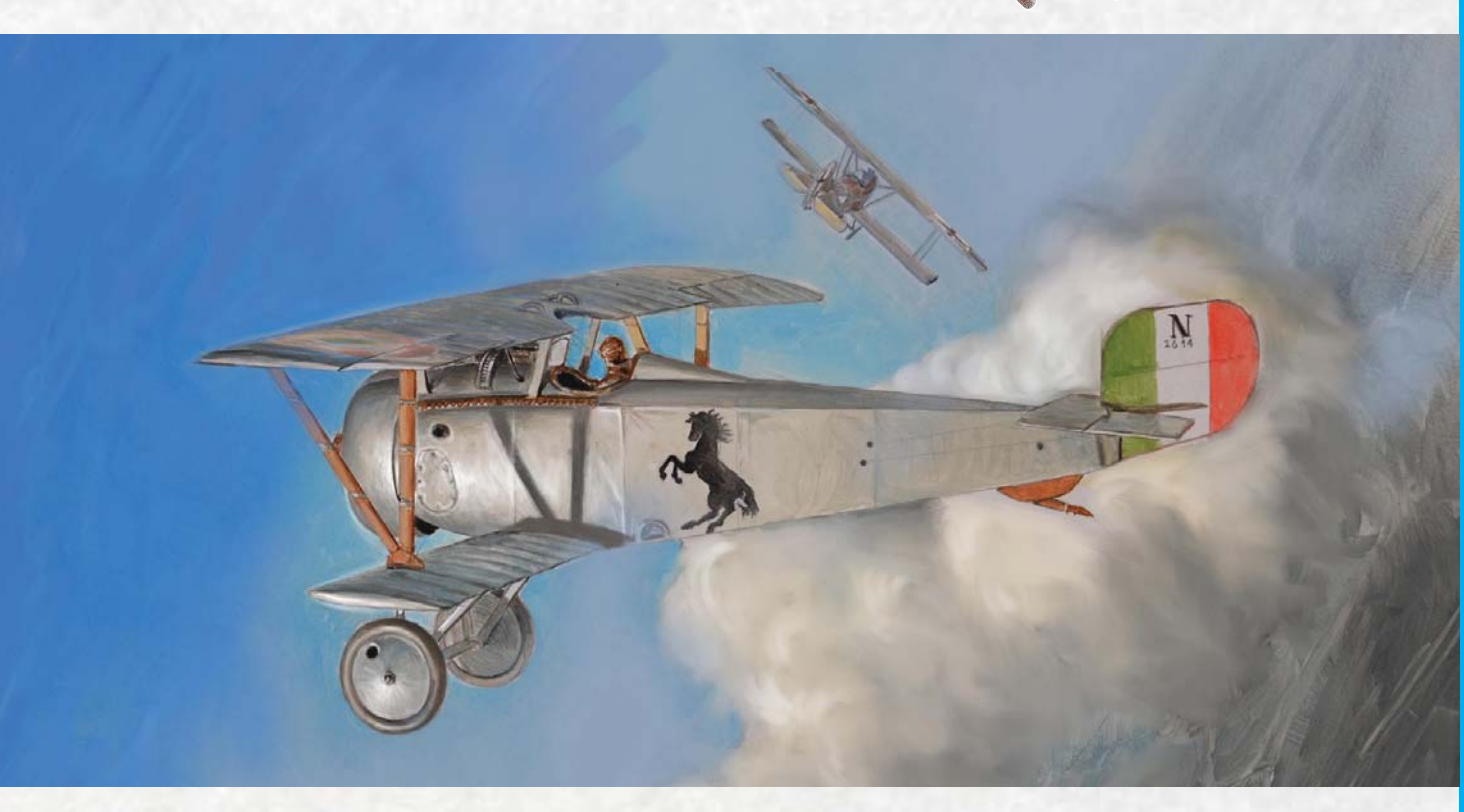

### **1. INTRODUZIONE**

- 1.1. Componenti del gioco
- 1.2. Mappa
- 1.3. Pedine
- 1.4. Schede Apparecchi

**2. PREPARAZIONE DEL GIOCO**

**3. TURNO**

#### **4. ORDINI**

- 4.1. Velocità
- 4.2. Mosse
- 4.3. Cloche

#### **5. MOVIMENTO DEGLI AEREI**

- 5.1. Velocità
- 5.2. Orientamento
- 5.3. Fuoco
- 5.4. Uscire dalla mappa
- 5.5. La "virata di Immelmann"

#### **6. FUOCO DELLE MITRAGLIATRICI**

#### 6.1. Gittata

- 6.2. Tiro per colpire
- 6.3. Danni
- 6.4. Aerei abbattuti
- 6.5. Mitragliatrici multiple
- 6.6. Danni Speciali
- 6.7. Mitragliatrici inceppate

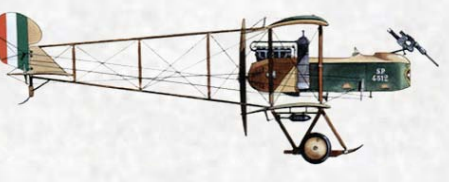

#### **7. INSEGUIMENTI**

7.1. Quote differenti

#### **8. SCENARI**

- 8.1. 7 aprile 1916: la prima vittoria di Baracca
- 8.2. Senza cozzar dirocco
- 8.3. 17 novembre 1917

#### **9. REGOLE AVANZATE**

- 9.1. Quota
- 9.2. Munizioni
- 9.3. Carburante
- 9.4. Assi

#### **10. CREDITI**

#### **1. INTRODUZIONE**

*La Squadriglia degli Assi* è un gioco che simula duelli aerei sul fronte italiano nel periodo 1916-1918. Uno o più giocatori manovrano gli apparecchi italiani e dei loro alleati contro uno o più avversari austro-tedeschi.

#### **1.1. Componenti del gioco**

*La Squadriglia degli Assi* contiene:

- **Una mappa A2**
- **280** pedine fustellate
- **Questo fascicolo di regole**
- **Quattro Tabelle di gioco**

*Sono necessari anche due dadi a 6 facce non inclusi*

#### **1.2. Mappa**

La mappa rappresenta la veduta aerea di una zona del fronte ed ha sovraimpressa una griglia esagonale.

#### **1.3. Pedine**

Ci sono due tipi di pedine: aerei e segnalini informativi.

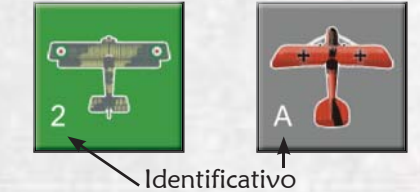

Gli aerei davanti hanno la sagoma e un numero o una lettera identificativo, sul retro sono indicati nome del modello, velocità massima, accelerazione, manovrabilità e capacità massima di salita/discesa.

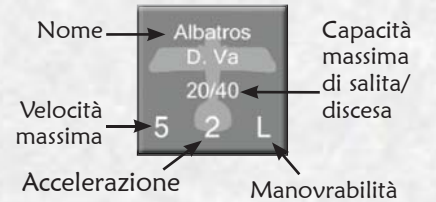

#### **1.4. Schede Apparecchi**

Ci sono due schede, una per schieramento. Ciascun aereo in gioco deve avere una scheda corrispondente. Sulla scheda apparecchio si devono segnare le caratteristiche del velivolo come indicate sulla **Tabella Caratteristiche degli apparecchi**.

#### Se un modello di aereo ha vari tipi di mitragliatrici separati da una barra "/" significa che i diversi armamenti si riferiscono a diverse versioni. I giocatori devono concordare quale versione si utilizza prima dell'inizio della partita.

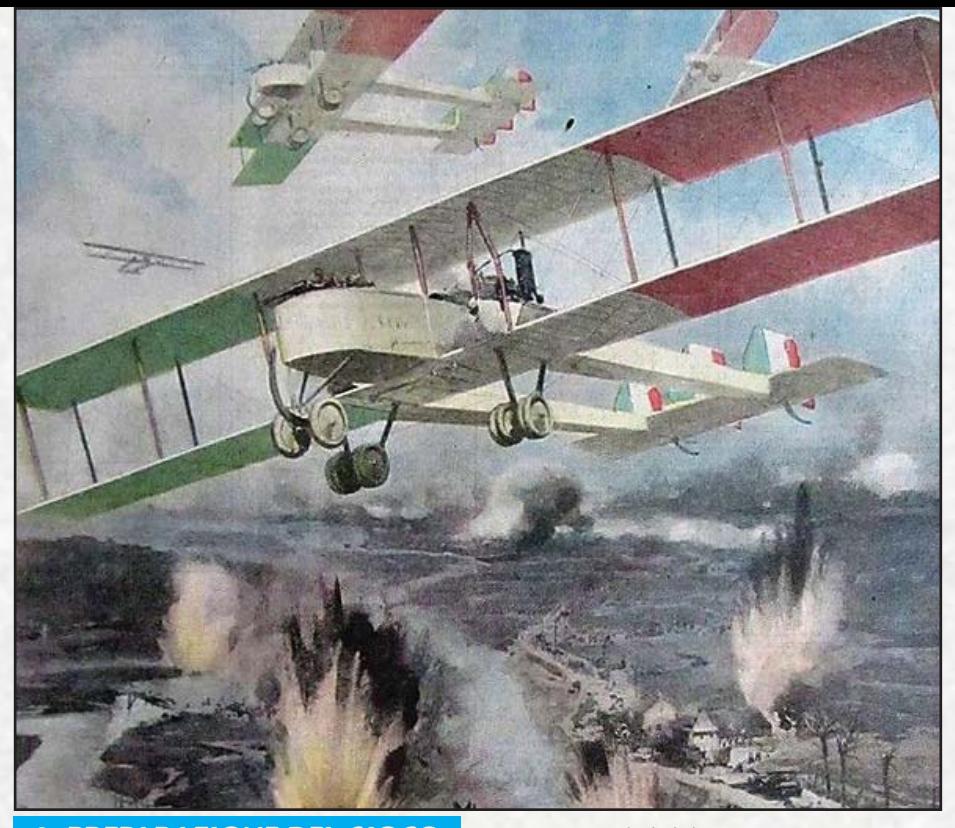

#### **2. PREPARAZIONE DEL GIOCO**

Distesa la mappa i giocatori scelgono gli apparecchi che compongono ciascuno schieramento. Possono scegliere uno degli scenari proposti al capitolo 8 oppure crearne uno autonomamente. Ogni squadra piazza a turno uno dei propri apparecchi sulla mappa in un esagono libero avendo cura che sia orientato verso un lato (e non un angolo) dell'esagono, entro la linea di schieramento indicato dallo scenario.

#### **3. TURNO**

Il gioco si svolge in turni. Ogni turno si divide in diverse fasi. Al termine della sequenza si inizia un nuovo turno, ricominciando dall'assegnazione degli ordini. Si continua così fino al termine della partita.

- 1) Fase di assegnazione degli ordini
- 2) Primo impulso di movimento
- 3) Prima fase di fuoco
- 4) Secondo impulso di movimento
- 5) Seconda fase di fuoco
- 6) Terzo impulso di movimento
- 7) Terza fase di fuoco
- 8) Quarto impulso di movimento
- 9) Quarta fase di fuoco
- 10) Quinto impulso di movimento
- 11) Quinta fase di fuoco
- 12) Sesto impulso di movimento
- 13) Sesta fase di fuoco

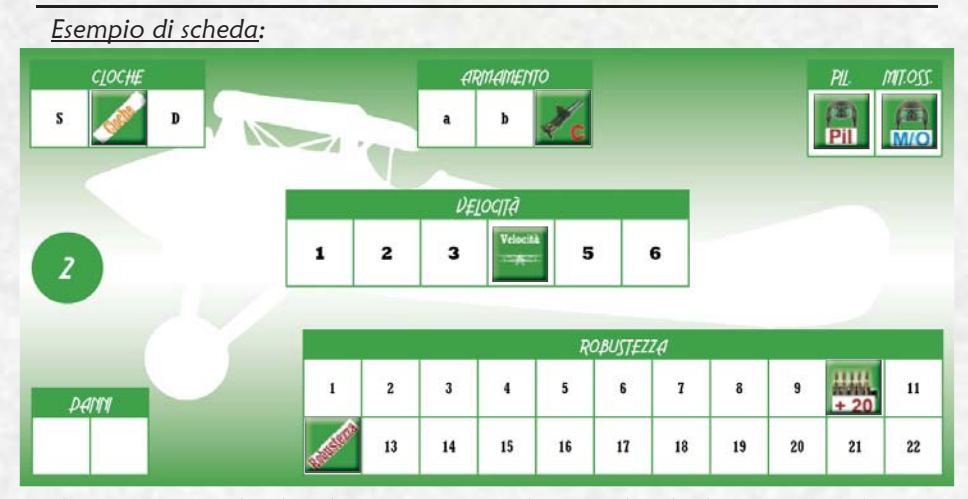

*Il giocatore sceglie di volare con un Macchi L.3 e decide di iniziare a velocità 4 (la sua velocità massima). Dalla tabella Caratteristiche degli Apparecchi l'aereo risulta avere 1 pilota, 1 mitragliere, 1 mitragliatrice di tipo C e robustezza 12. La cloche viene messa in posizione diritta (C). Se si decide di utilizzare la regola opzionale sulle munizioni (9.2) piazzate la pedina sul lato +20 nella casella 10.*

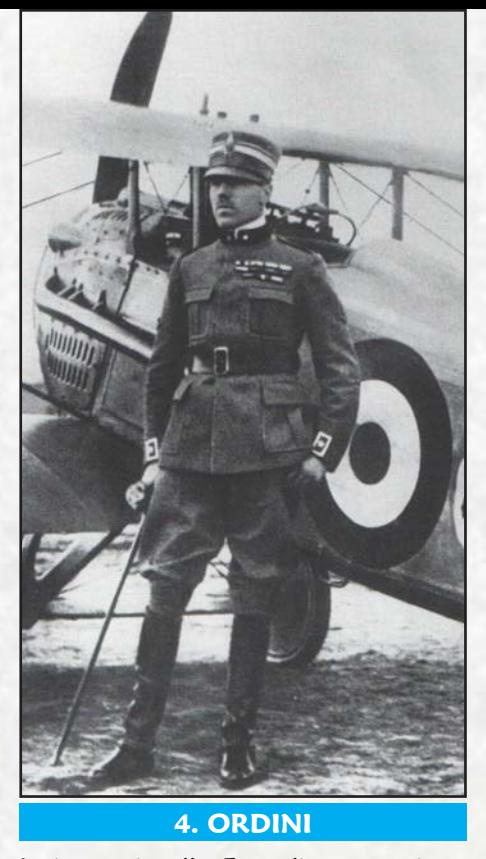

I giocatori nella Fase di assegnazione degli ordini piazzano segretamente sulla mappa per ogni aereo le pedine corrispondenti agli ordini assegnati per il turno in corso.

Dopo avere assegnato tutti gli ordini per il turno di un aereo piazzate sopra agli ordini una pedina non utilizzata dal lato della coccarda per nascondere agli avversari il primo ordine.

Durante un turno il giocatore può sempre guardare le proprie mosse, ma non può modificarle volontariamente.

#### **4.1. Velocità**

Per prima cosa il giocatore deve scegliere la velocità dell'apparecchio. Nel primo turno può essere scelta a piacere (ma non superiore alla velocità massima dell'aereo), nei turni successivi non potrà variare (in più o in meno) di un valore maggiore della caratteristica di accelerazione di quel tipo di aereo rispetto alla velocità del turno precedente. La velocità non può mai scendere al di sotto di uno o salire al di sopra della velocità massima.

*Esempio: Uno SPAD XIII (accelerazione 2 e velocità massima 5) a velocità 4, il turno successivo potrà andare a velocità 2, 3, 4 o 5.*

#### **4.2. Mosse**

Per ogni aereo il giocatore deve mettere nel corrispondente box "Mossa" sulla mappa tante frecce quanta è la sua velocità.

 Una freccia verso l'alto per ogni esagono in cui vuole andare avanti.

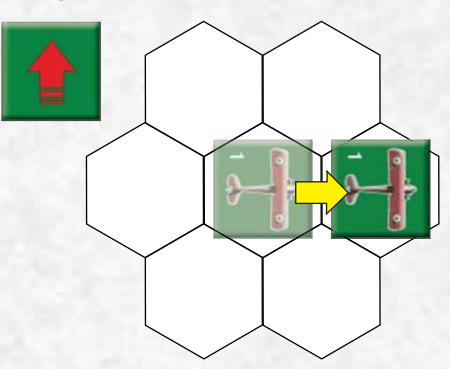

 Una freccia verso destra per ogni esagono in cui vuole andare avanti a destra.

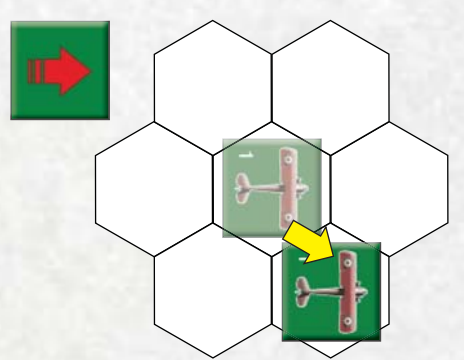

**Una freccia verso sinistra per ogni** esagono in cui vuole andare avanti a sinistra.

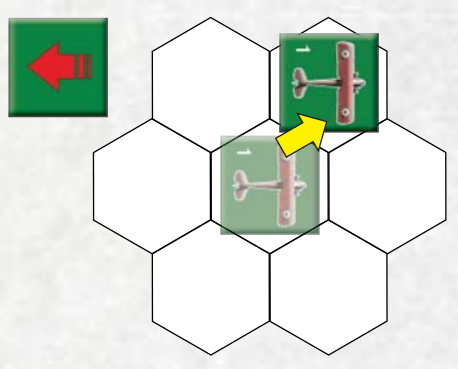

Gli aerei con manovrabilità P (Pesanti) possono solo andare avanti (freccia verso l'alto).

#### **4.3. Cloche**

Il giocatore nella Fase di assegnazione degli Ordini, in ogni impulso in cui vuole modificare la posizione della propria cloche deve mettere sotto la pedina con la mossa scelta una pedina cloche S, C o D a seconda che voglia tenere la cloche diritta (C) oppure la sposti a destra (D) o a sinistra (S) per variare il lato dell'esagono verso cui l'aereo è orientato (5.2).

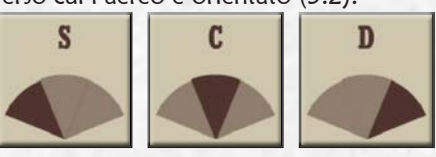

Sinistra Centro Destra

Se non si mette nessuna pedina cloche si considera che in questa mossa sia nella stessa posizione della mossa precedente. Non si può utilizzare una S se nella mossa precedente si aveva una D e viceversa.

*Segnalate sulla scheda come era posizionata la cloche nell'ultima mossa come pro memoria.*

#### **5. MOVIMENTO DEGLI AEREI**

I giocatori rivelano contemporaneamente gli ordini di movimento e li eseguono in ogni impulso in cui gli aerei muovono.

#### **5.1. Velocità**

Ad ogni freccia corrisponde il movimento di un esagono. Questi movimenti avvengono in impulsi diversi a seconda della velocità degli aerei.

- Gli aerei con velocità 1 muovono nell'impulso 4 del turno
- **Gli aerei con velocità 2 muovono** negli impulsi 3 e 6
- **Gli aerei con velocità 3 muovono** negli impulsi 2, 4 e 6
- **Gli aerei con velocità 4 muovono** negli impulsi 2, 3, 5 e 6
- **Gli aerei con velocità 5 muovono** negli impulsi 1, 2, 3, 5 e 6
- **Gli aerei con velocità 6 muovono** in tutti e sei gli impulsi

Utilizzate la tabella Impulso sulla mappa per ricordare l'impulso del turno.

#### **5.2. Orientamento**

Dopo che un aereo è stato mosso conserva lo stesso orientamento se la cloche è dritta (C), se invece la sua cloche è inclinata verso sinistra (S) la pedina dell'aereo viene girata di 60 gradi (un lato di esagono) verso sinistra; se è inclinata verso destra (D), di 60 gradi verso destra.

*Esempio: Un aereo con velocità 4 ha nella scheda la cloche indicata come dritta e nel box "Mossa" una freccia a destra, due verso l'alto e un'altra verso destra. Muoverà nell'esagono avanti a destra nell'impulso 1, nell'esagono avanti negli impulsi 2 e 4, nell'impulso 5 muoverà nell'esagono avanti a destra, ma dopo questa mossa è presente una pedina cloche verso destra (D), quindi in quest'ultimo esagono girerà di 60 gradi verso destra.*

#### **5.3. Fuoco**

Dopo ciascun impulso di movimento c'è una fase di fuoco di mitragliatrici. In questa fase tutti gli apparecchi possono sparare, anche se nessun aereo si è mosso nell'impulso precedente.

#### **5.4. Uscire dalla mappa**

Se non indicato dallo scenario è vietato uscire volontariamente dalla mappa salvo che dal proprio lato.

Gli aerei usciti non possono più rientrare in gioco.

#### **5.5. La "virata di Immelmann"**

Questa manovra è consentita solo ad aerei con manovrabilità L (leggeri). Gli apparecchi che intendono eseguire questa manovra devono andare a velocità 3 e avere la cloche diritta (C). Nel box "Mossa" piazzate la pedina Virata di Immelmann (se usate la Quota vedi anche 9.1.4) e sotto altre due pedine qualsiasi per non far capire

all'avversario la mossa scelta.

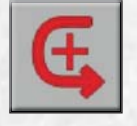

Nel secondo impulso di movimento, quando rivela la mossa, l'aereo avanza nell'esagono davanti a quello in cui si trova, nell'impulso 4 avanza di un altro esagono e viene girato di 180 gradi, nel sesto impulso avanza di un esagono.

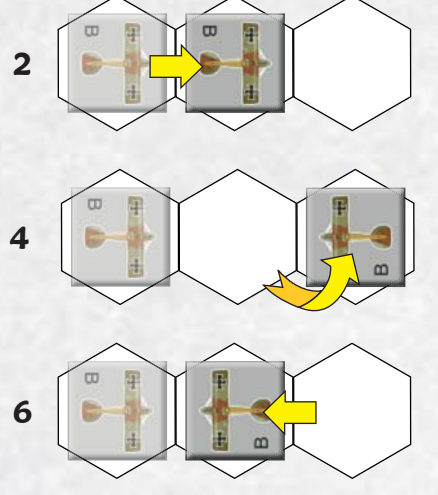

Non si possono eseguire virate di Immelmann per due turni consecutivi.

#### **6. FUOCO DELLE MITRAGLIATRICI**

In ogni fase di fuoco tutti gli aerei che hanno apparecchi nemici a tiro possono sparare, anche se non hanno mosso.

#### **6.1. Gittata**

Le mitragliatrici hanno una gittata di 5 esagoni. L'arco di tiro dipende dal tipo di mitragliatrice, come indicato dalla lettera.

Si può sparare solo contro apparecchi che si trovino, rispetto ad un aereo posizionato come in figura, negli esagoni evidenziati in rosso.

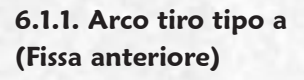

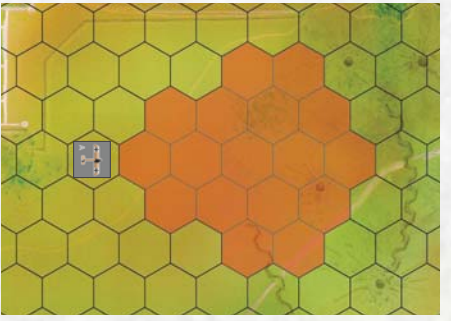

**6.1.2. Arco tiro tipo b (Posteriore)**

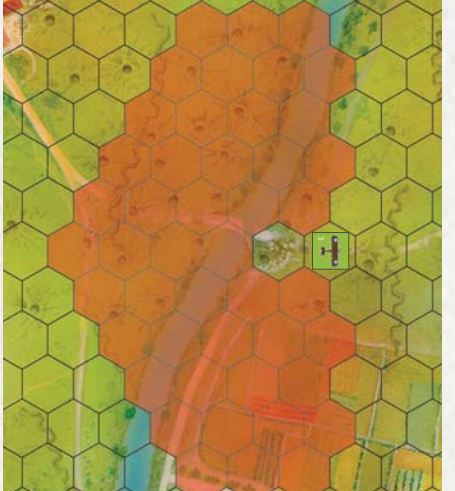

Notare che per le mitragliatrici di tipo b l'esagono immediatamente dietro la coda dell'aereo è un "punto cieco" in cui non si può sparare.

#### **6.1.3. Arco tiro tipo c (Frontale rialzata)**

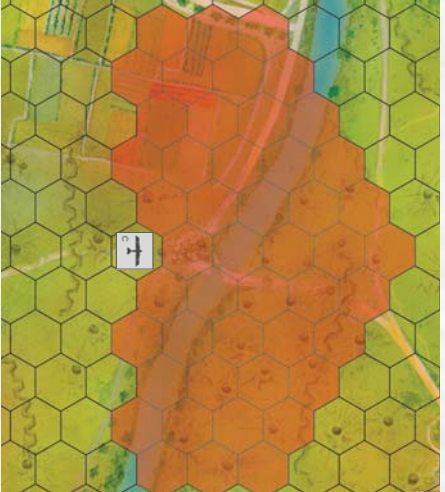

#### **6.2. Tiro per colpire**

Per ogni mitragliatrice che spara si sceglie uno dei possibili bersagli e si tirano due dadi. Se l'aereo ha mitragliatrici di tipo diverso (esempio: un Pomilio PE con mitragliatrice anteriore e mitragliatrice posteriore) viene effettuato un tiro separato per ogni mitragliatrice.

Al risultato dei dadi si applicano le seguenti modifiche:

 $\rightarrow$  +1 Se quella mitragliatrice aveva sparato su quello stesso bersaglio nella fase di fuoco precedente senza causare danni

 $\rightarrow$  +3 Se quella mitragliatrice aveva sparato su quello stesso bersaglio nella fase di fuoco precedente causando almeno un punto di danno

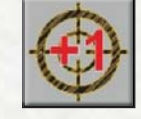

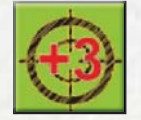

 $\supset$  -2 se l'aereo sta effettuando una Virata di Immelmann.

#### **6.3. Danni**

Il risultato dei dadi si incrocia sulla tabella Effetto del Fuoco delle Mitragliatrici (EFM) con la distanza tra i due aerei (contando l'esagono del bersaglio, ma non quello occupato da chi spara). Se il risultato indica un numero, quelli sono i punti di danno ricevuti dall'aereo bersaglio che vanno sottratti sulla sua scheda dal valore Robustezza dell'aereo.

Un asterisco indica un danno speciale (vedi 6.6).

#### **6.4. Aerei abbattuti**

Al termine di una fase di fuoco in cui un aereo ha ricevuto tanti punti danno da portare il suo valore Robustezza a zero o meno, quell'apparecchio è stato abbattuto e viene rimosso dal gioco.

Il fuoco è contemporaneo, nella fase di fuoco in cui viene abbattuto l'aereo può ancora sparare se ha un bersaglio valido.

#### **6.5. Mitragliatrici multiple**

Se si usano due mitragliatrici dello stesso tipo sullo stesso apparecchio (ad esempio le due anteriori dell'Ansaldo SVA 5) si effettua un solo tiro per colpire, ma si raddoppiano i punti di danno indicati sulla tabella. Se compare l'asterisco invece la tabella

dei Danni Speciali viene consultata una sola volta e gli eventuali danni in essa indicati non vengono raddoppiati.

#### **6.6. Danni Speciali**

Ogni volta che la tabella EFM indica un asterisco il giocatore che ha colpito tira due dadi e consulta la tabella Danni Speciali per determinare un danno particolare all'apparecchio che è stato colpito.

#### **6.6.1. Timone inceppato**

Un aereo che subisce questo danno sostituisce nel suo impulso di movimento la propria

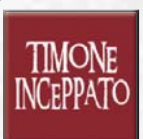

mossa con una freccia in alto e con la cloche a D, C o S a seconda di come si sia inceppato il timone. Dopo questo primo movimento il giocatore può tirare un dado in ogni impulso, con un risultato di 6 il timone si è disinceppato. Se un aereo riceve un danno Timone inceppato mentre ha già il timone inceppato il danno viene ignorato.

#### **6.6.2. Comandi danneggiati**

L'aereo muove come un aereo P(esante) anche se è L o M.

#### **6.6.3. Motore Fermo**

Un aereo a cui si ferma il motore annulla tutti gli ordini di movimento. Se ha già mosso di almeno

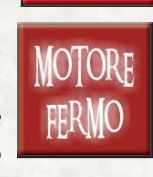

un esagono resta fermo per il resto del turno, in caso contrario muove diritto di un esagono con cloche C nell'impulso 4.

Alla fine di ogni turno il giocatore può tirare un dado, con un risultato di 6 il motore riparte regolarmente.

#### **6.6.4. Membro dell'equipaggio ferito**

Se viene ferito l'unico pilota il mezzo si muove come P(esante) anche

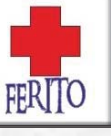

se è L o M, inoltre le mitragliatrici di tipo A sparano con -2 al dado.

- Se viene ferito un mitragliere le sue mitragliatrici sparano con -2 al dado
- Se viene ferito un osservatore l'aereo continua a manovrare e sparare normalmente.

Se un membro dell'equipaggio già ferito viene ferito una seconda volta, si considera morto.

#### **6.6.5. Membro dell'equipaggio ucciso**

- Se viene ucciso il pilota l'aereo è abbattuto (se l'aereo ha due piloti viene abbattuto quando muore il secondo pilota).
- Se viene ucciso un mitragliere le sue mitragliatrici non possono più sparare.
- Se viene ucciso un osservatore l'aereo continua a manovrare e sparare normalmente.

Nel caso di aerei con più di un membro dell'equipaggio tirate a sorte per vedere quale è stato colpito.

#### **6.7. Mitragliatrici inceppate**

Se il giocatore, quando spara con le mitragliatrici, ottiene un tre con i dadi (prima di applicare

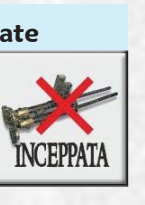

eventuali modifiche), una mitragliatrice si inceppa. La mitragliatrice non potrà essere utilizzata fino a quando non verrà disinceppata. Il giocatore può effettuare un tentativo di disincepparla in ogni fase di fuoco, a partire dalla fase successiva. Lancia due dadi e la mitragliatrice torna efficiente se il risultato è 11 o più (la mitragliatrice potrà tornare a sparare dalla successiva fase di fuoco).

Se si tratta di una mitragliatrice di tipo A, il tentativo può essere fatto solo se nell'impulso di movimento precedente l'aereo aveva la cloche diritta (C) e l'apparecchio non sta cambiando quota o effettuando una virata di Immelmann.

Se si inceppa una mitragliatrice binata il giocatore può decidere nella fase di fuoco se tentare di disincepparla oppure sparare con l'altra, considerata ora una mitragliatrice singola. Questa decisione vale per tutto il turno: se si decide di sparare non si può tentare di disinceppare fino al turno successivo.

#### **7. INSEGUIMENTI**

Quando all'inizio di un turno un aereo ha un apparecchio nemico nel proprio settore frontale a non più di 8 esagoni di distanza e si trova nel settore caudale di tale apparecchio, se ne può dichiarare inseguitore. L'aereo "inseguito" dovrà dichiarare all'inseguitore quante posizioni D e S della sua cloche intende

utilizzare nel turno e se ha programmato di aumentare o diminuire la propria quota o di effettuare una virata di Immelmann in salita o discesa.

Nel caso di scenario a più giocatori queste informazioni devono essere date solo al proprietario dell'aereo inseguitore.

Settore frontale:

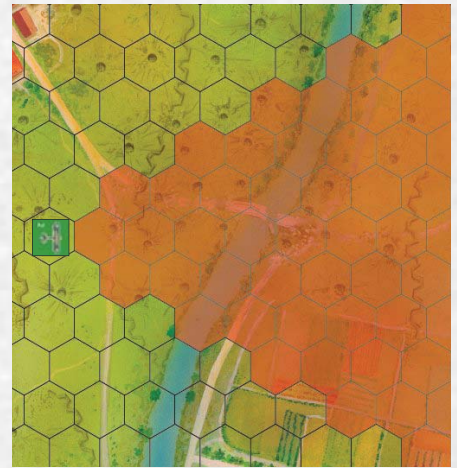

Settore caudale:

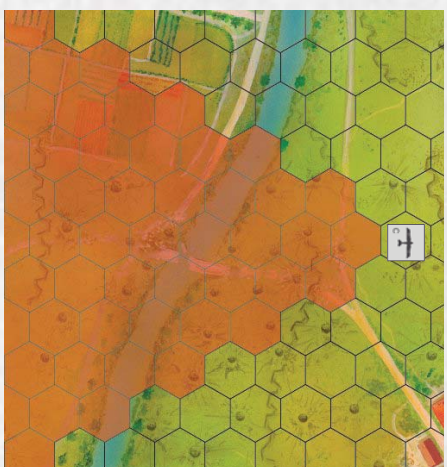

#### **7.1. Quote differenti**

Se si usa la regola della quota, oltre a dover calcolare la distanza effettiva (9.1.5), non si possono "inseguire" aerei a quota superiore più di 30 metri per esagono di distanza.

*Esempio: Uno SVA a quota -75 metri ha nel settore frontale due Lohner a quota +40, il primo a tre esagoni di distanza, l'altro a cinque. Lo SVA può "inseguire" il Lohner più distante, ma non quello più vicino perché è più in basso e la differenza di quota è superiore ai 90 metri.*

#### **8. SCENARI**

Gli scenari rappresentano episodi di guerra aerea accaduti, o ad essi ispirati.

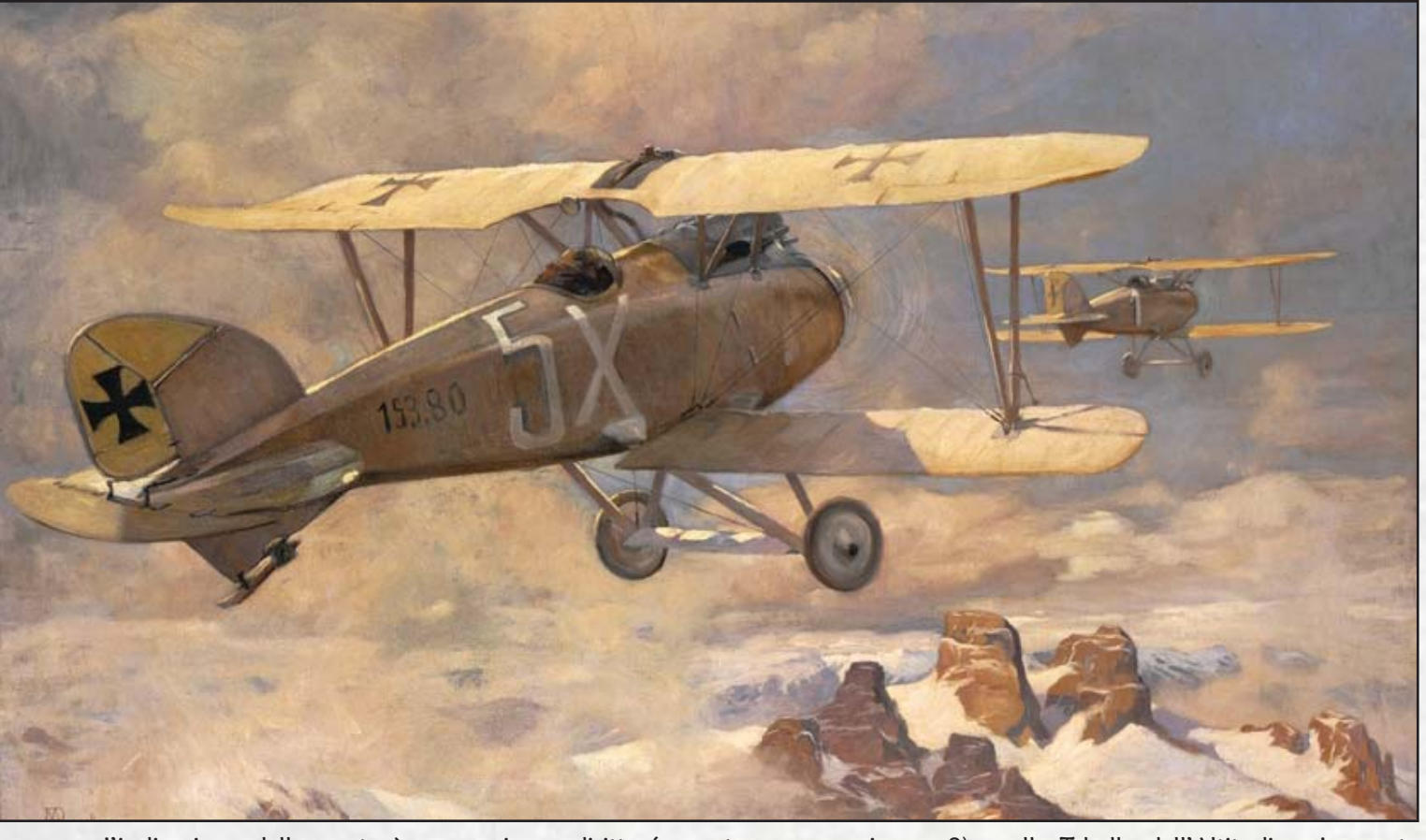

L'indicazione della quota è necessaria solo se è in uso la regola avanzata 9.1. Il bordo mappa italiano è quello a sinistra (dove ha i suoi box mossa), l'Austriaco quello a destra.

I giocatori sono incoraggiati a creare altri scenari.

#### **8.1. 7 aprile 1916: la prima vittoria di Baracca**

- **Italia**: 1 Nieuport 11
- **Austria**: 1 Brandemburg C.1 prima serie
- **Piazzamento**: Prima il Brandemburg C.1 entro 4 esagoni dal bordo mappa italiano (a quota 0), poi il Nieuport 11 entro 4 esagoni dal bordo mappa italiano (a quota -250)
- **Condizioni di vittoria**: Il Brandemburg C.1 deve uscire dal lato austriaco della mappa, il Nieuport 11 deve abbattere l'aereo nemico.

*Commento: Questo scenario rappresenta bene il sostanziale equilibrio di prestazioni tra gli apparecchi del primo anno di guerra.*

#### **8.2. Senza cozzar dirocco**

- **Caproni Ca.450, 1 SVA 5**
- **Austria**: 3 Phönix D.IIa oppure Albatros D.II con arma binata
- **Piazzamento**: Entro 4 esagoni dal proprio bordo mappa (quota a piacere da -200 a +200)

**Condizioni di vittoria: L'Italiano** vince sorvolando con cloche diritta (a quota non superiore a 0) con il Ca.450 uno dei tre esagoni di trincea a 5 esagoni dal bordo mappa austriaco, l'austriaco vince abbattendo il Ca.450. Se entrambi conseguono il proprio obbiettivo, la partita è patta.

#### **8.3. 17 novembre 1917**

- **Italia**: 1 Macchi L.3
- **Austria**: 1 Ufag W.13
- **Piazzamento**: Il Macchi entro 3 esagoni dal proprio bordo mappa (quota 0), l'Ufag entro 3 esagoni dal proprio bordo mappa (quota -150).

 **Condizioni di vittoria**: Abbattere l'aereo nemico.

*Commento: Nello scontro reale i piloti Briganti e Scavino abbatterono il W.13 K374. Le due formazioni comprendevano 3 aerei ciascuna, prestandosi molto bene ad uno scontro a squadre o tra giocatori esperti.*

#### **9. REGOLE AVANZATE**

I giocatori, una volta familiarizzatisi con il gioco, potranno decidere di adottare una o più di queste regole: le partite saranno meno veloci, ma la simulazione ne guadagnerà in realismo.

#### **9.1. Quota**

All'inizio della partita nel momento in cui si piazza l'aereo sulla mappa si deve mettere anche la pedina Quota

sulla Tabella dell'Altitudine. La quota media dello scenario è sempre 0 ed è possibile iniziare con una quota entro 150 metri dallo 0.

#### **9.1.1. Limiti**

Durante il turno di gioco, il giocatore può modificare la quota del suo apparecchio, ma non può aumentarla più della sua capacità di "salita" o diminuirla più di quella di "discesa".

Il giocatore con un ordine di salita o discesa può modificare la quota del proprio aereo da +/- 5 metri fino al massimo consentito da quel modello di aereo.

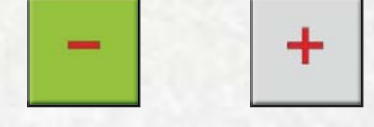

#### **9.1.2. Salire di quota**

Se un aereo vuole salire di quota deve mettere una pedina + al posto di una delle frecce. In quell'impulso l'aereo non muove.

*Esempio: Un Hanriot HD.1 a velocità 5 (e quota +5) vuole salire di quota. Il giocatore piazza nel box "Mossa" tre frecce, un + e un'altra freccia. L'aereo muove quindi di un esagono negli impulsi 1, 2 e 3, non muove nel 4 (come tutti gli aerei a velocità 5), cambia di quota (da +5 a +20 metri) nell'impulso 5 e muove ancora di un esagono nell'impulso 6.*

#### **9.1.3. Perdere quota**

Se un aereo vuole perdere quota deve mettere una pedina - al posto di una delle frecce. In quell'impulso l'aereo muove di due esagoni invece che di uno con l'ordine della mossa precedente.

*Esempio: Se un – viene messo dopo una freccia verso l'alto nell'impulso in cui viene attivato l'ordine l'aereo muoverà di due esagoni in avanti.*

#### **9.1.4. Impulso di effetto del cambio**

Il cambiamento di quota ha effetto dall'impulso in cui si trova l'ordine + o -, fino a quel momento l'apparecchio si considera alla quota del turno precedente.

Nel caso di una "virata di Immelmann" se nella pedina c'è un + l'aereo sale di quota della sua capacità di salita; se c'è un – scende di metà della sua capacità di discesa. Il cambio di quota avviene nell'impulso 4 del turno.

#### **9.1.5. Distanza effettiva**

Per valutare la distanza per il fuoco e gli inseguimenti consultate la tabella Differenza di Quota (DdQ). Dovete calcolare la differenza di quota in metri e cercarla nella colonna della tabella corrispondente alla distanza in esagoni tra i due aerei. La riga su cui si trova tale differenza indica a sinistra la distanza effettiva, da usarsi per valutare se l'inseguimento è possibile (paragrafo 7), a destra la riga della tabella EFM da consultare per il fuoco delle mitragliatrici.

*Esempio: Un Caproni a quota -150 metri vuole sparare ad un Lohner TL a quota +15 che dista due esagoni. La differenza di quota è 165 metri, quindi consulta la colonna 2 della tabella DdQ. La differenza di quota cade nel raggio 121-180 che corrisponde ad una differenza effettiva di quattro esagoni. Sarà questa la distanza da considerare per calcolare i danni del fuoco.*

#### **9.2. Munizioni**

Ogni aereo dispone di 30 punti di munizioni per ogni mitragliatrice di aereo Leggero o Medio, 40 per ogni mitragliatrice di aereo Pesante.

In ogni fase in cui spara una mitragliatrice consuma 1 punto munizioni, sia che faccia danni, sia che manchi il bersaglio. Una volta terminati i punti la mitragliatrice non può più sparare. I punti munizione non si possono passare da una mitragliatrice ad un'altra.

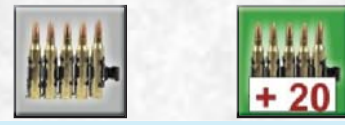

#### **9.3. Carburante**

Ogni aereo Leggero dispone di 80 punti di carburante, ogni aereo Medio dispone di 100 punti di carburante. Gli aerei Pesanti non hanno mai problemi di carburante.

Ogni turno si spende un punto carburante per ogni punto di velocità dell'aereo.

Una volta terminati i punti gli apparecchi procedono "ad aliante"; muovono a velocità 1 e solo nell'esagono davanti. Possono sempre usare la cloche per cambiare orientamento.

Se si usano le regole sulla quota perdono ogni turno un numero di metri di quota pari alla loro caratteristica "discesa".

I punti carburante non si possono passare da un aereo ad un altro.

Se un aereo Pesante subisce un danno speciale "Perdita carburante", dal momento in cui avviene, essi hanno solo 60 punti carburante per terminare la partita. Utilizzate i numeri in rosso

sulla tabella Quota per conteggiare i punti carburante.

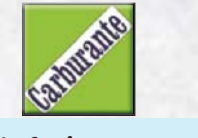

#### **9.4. Assi**

All'inizio della partita si può decidere che alcuni degli apparecchi sono pilotati da Assi.

Gli aerei con un Asso hanno +2 sui dadi per colpire quando sparano con le mitragliatrici di tipo A. Inoltre hanno +1 quando tentano di disinceppare le mitragliatrici e possono anche tentare di disinceppare le mitragliatrici quando non hanno la cloche dritta, ma in questo caso con un -1 ai dadi.

#### **10. CREDITI**

Edizione 2024 **Autori**: Gregory Alegi e Andrea Angiolino **Sviluppo**: Piergennaro Federico **Grafica**: Giulia Tinti **Mappa**: Dario Calì **Playtest**: Flavio Acquati , Raffaele Iannuzzi, Marco Rossi, Alessandro Villa *© A. Angiolino & G. Alegi 1994-*

*2024. 1a ed. sull'inserto "Speciale Giovani" della Rivista Aeronautica n. 6 - 1994, realizzato da Stato Maggiore Aeronautica - 5° Reparto - 6° Ufficio "Rivista Aeronautica.*

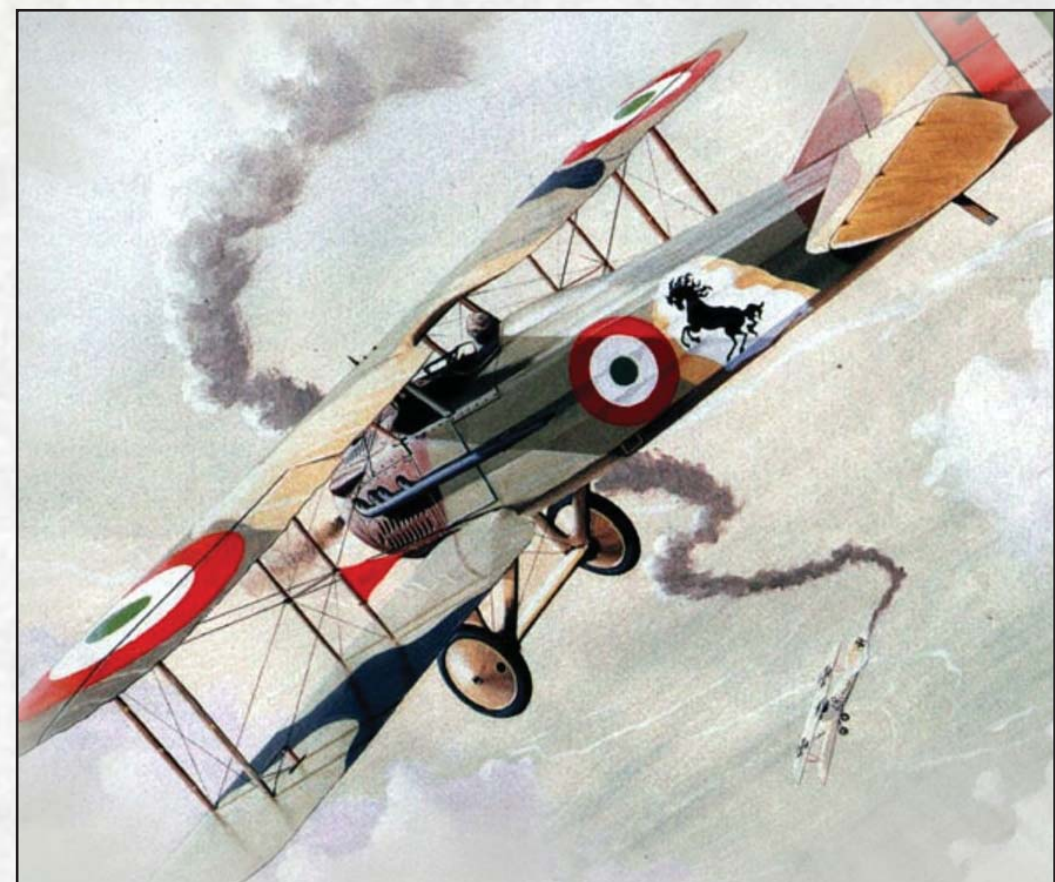

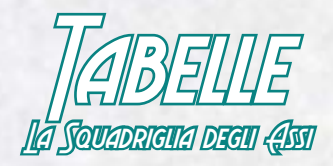

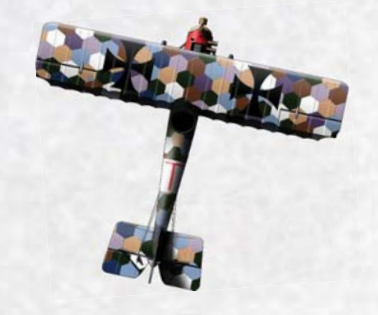

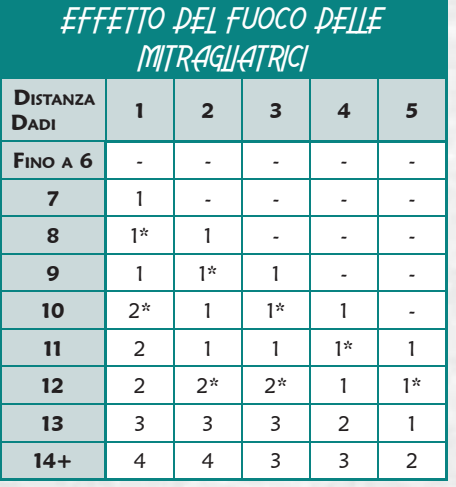

\* = Danni speciali

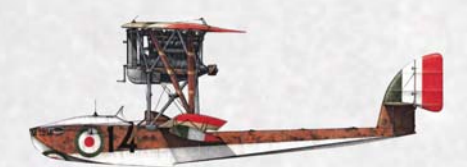

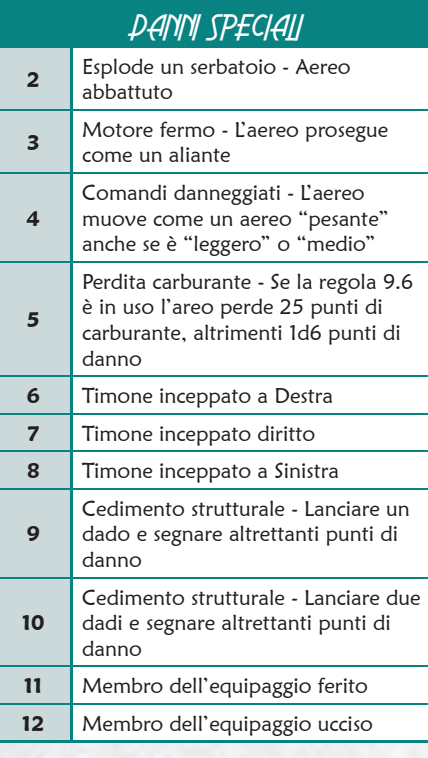

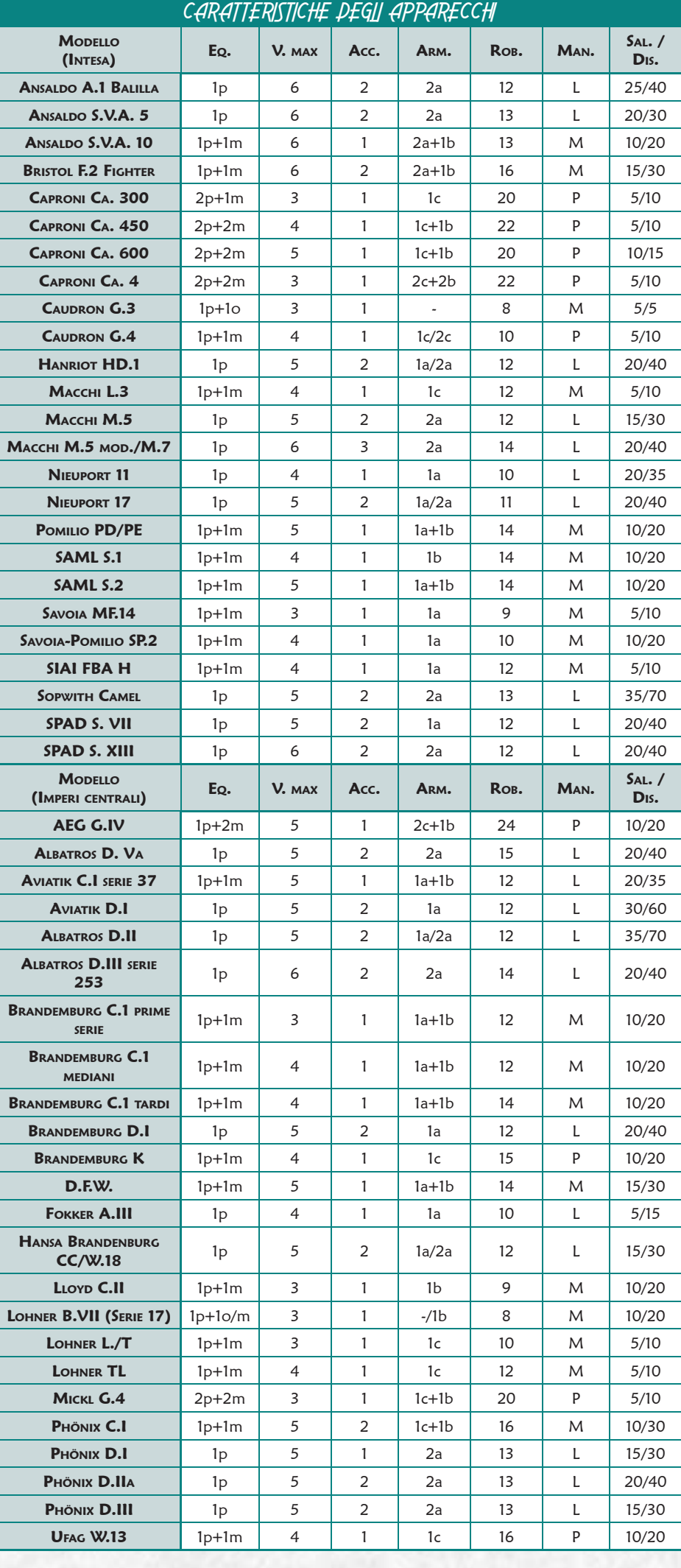